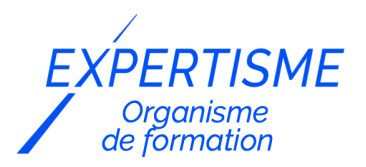

*Formations WordPress*

### **FORMATION CRÉATION ET GESTION DE SITE OU D'UN BLOG AVEC WORDPRESS**

Satisfaction de nos apprenants en 2023 : 98% Taux d'assiduité : 100%

**Formez-vous selon vos disponibilités** ð **!** Vous proposez **3 dates au choix** et votre formateur vous confirme la date souhaitée.

**En présentiel dans votre entreprise,** dans l'un de nos **20 centres de formation** ou en **distanciel par visioconférence.**

**Initiation, Avancé, Expert** 

#### **Référence** : PLATDIG-1 **Durée** : 14 heures soit 2 jours **Tarif formation individuelle** : 1950 € HT / Personne **Tarif Intra-Entreprise à partir de 4 Collaborateurs** : [Demandez un devis](https://www.expertisme.com/devis-formation-digitale-intra-entreprise/)

#### **Vous avez des questions sur cette formation ?**

Contactez nos conseillers au : 01 42 66 36 42 du lundi au vendredi de 9h00 à 19h ou par email [formation@expertisme.com](mailto:formation@expertisme.com)

# **Votre parcours de formation :** [>> Découvrez-le étape par étape](https://expertisme.com/docs-formations/parcours-etape-par-etape-Expertisme.pdf)

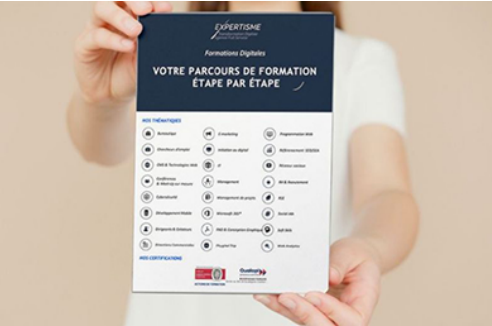

### *Contexte*

Créer un site ou un blog peut paraître simple. A l'usage et sans outil adapté, l'enrichissement des contenus devient vite un obstacle à la qualité du rendu.

Grâce à WordPress, système de gestion de contenu libre et gratuit riche en fonctionnalités, l'administrateur gère en toute simplicité ses différentes plateformes.

La formation *Expertisme* traite chacune des nombreuses fonctionnalités de WordPress pour optimiser la qualité des contenus et de leur présentation : rédaction et intégration d'articles, d'images, vidéos….

## *À qui s'adresse cette formation ?*

Cette formation s'adresse aux professionnels du marketing et de la communication, du commerce en BtoB et BtoC, des ressources humaines et aux dirigeants ou créateurs d'entreprise.

## *Objectifs*

- Créer votre site ou blog en 2 jours sous WordPress
- Choisir votre hébergeur
- Installer les widgets et plugins indispensables
- Personnaliser votre thème
- Être autonome sur la gestion des contenus
- Accéder et utiliser les fonctionnalités les plus avancées pour valoriser votre offre et développer votre notoriété sur le Web.

## *Programme*

#### **[1. COMPRENDRE L'INTÉRÊT DE WORDPRESS](#page--1-0)**

- Les différents types de sites WordPress (Forum, Vitrine, e-commerce , Blog…)
- Présentation de WordPress
- Fonctionnalités de base de WordPress
- Découverte du tableau de bord
- Double usage : blog et site Internet

### **[2. INSTALLATION D'UN SITE WORDPRESS](#page--1-0)**

- Les pré-requis
- Les logiciels nécessaires
- Choix d'un hébergeur
- Personnaliser son thème
- Installation des widgets et plugins indispensables

### **[3. LES FONCTIONS DE BASE](#page--1-0)**

- Création et gestion de vos pages
- Création et publication d'articles
- Maîtriser l'éditeur Texte Gutemberg et sa mise en page avancée
- Publier une page et la mettre à jour
- Organiser ses articles avec les catégories et les tags
- Créer des liens
- Organiser son menu
- Autorisations de commentaires
- Insérer de l'image, audio, vidéo
- Intérêt de la galerie
- Gestion des Médias (images, vidéos, PDF)
- Mettre une image à la une
- Gestion des commentaires

**ATELIER PRATIQUE :** Écrire et Publier son premier article/Écrire et publier sa première Page

### **[4. ALLER PLUS LOIN](#page--1-0)**

- Se protéger contre le Spam
- La sécurité de votre site
- Gestion des utilisateurs
- Protéger vos articles par mots de passe
- Découverte des meilleurs plugins
- Installation de plugins et widgets supplémentaires
- Les places de marché pour vos thèmes
- Télécharger un thème WordPress et l'adapter
- Modifier un thème par défaut Retouches et modifications du style
- Créer son propre thème
- Améliorer le référencement naturel du site
- Insérer des plugins, formulaires, cartes Google Maps, sons, vidéo, etc.
- Intégrer ses réseaux sociaux (Facebook, Twitter, LinkedIn…)
- Traduction de votre site internet
- Insertion de fonctions plus complexes avec les shortcodes
- La fonction multisites.

#### Version 3. Mise à jour le 01/01/2023

© EXPERTISME - Groupe SELECT® 2023 Tous droits réservés. Les textes présents sur cette page sont soumis aux droits d'auteur.

### *Pré-requis*

Maîtriser les bases de la navigation sur Internet Être muni d'un ordinateur relié à Internet, possédant une caméra, un micro et un haut-parleur.

## *Points forts de la formation*

- Votre plan pédagogique de formation sur-mesure avec l'évaluation initiale de votre niveau de connaissance du sujet abordé.
- Des cas pratiques inspirés de votre activité professionnelle, traités lors de la formation.
- Un suivi individuel pendant la formation permettant de progresser plus rapidement.
- Un support de formation de qualité créé sur-mesure en fonction de vos attentes et des objectifs fixés, permettant un transfert de compétences qui vous rende très rapidement opérationnel.
- Les dates et lieux de cette formation sont à définir selon vos disponibilités.
- Animation de la formation par un Formateur Expert Métier.
- La possibilité, pendant 12 mois, de solliciter votre Formateur Expert sur des problématiques professionnelles liées au thème de votre formation.
- Un suivi de 12 mois de la consolidation et de l'évolution de vos acquis.

## *Approche Pé dagogique*

L'approche pédagogique a été construite sur l'interactivité et la personnalisation : Présentation illustrée et animée par le Formateur Expert, partage d'expériences, études de cas, mise en situation réelle. Tous les supports sont fournis par support papier, mail ou clé USB à chaque stagiaire.

#### **Méthodologie pédagogique employée :**

Chaque formation en présentiel ou en distanciel est animée par un Formateur Expert Métier sélectionné selon ses compétences et expériences professionnelles. Apport d'expertise du Formateur, quiz en début et fin de formation, cas pratiques, échanges d'expérience. Accès en ligne au support de formation.

#### **Modalités employées et évaluation :**

Evaluation et positionnement lors de la définition du plan pédagogique avec le ou les stagiaires. Un QCM est soumis aux stagiaires le dernier jour de la formation pour valider les acquis. Une correction collective est effectuée par le Formateur. Un bilan de fin de stage à chaud est organisé entre le Formateur et le ou les stagiaires pour le recueil et la prise en compte de leurs appréciations. Une attestation de fin de stage est remise aux stagiaires.

## *Accessibilité*

Toute demande spécifique à l'accessibilité de la formation par des personnes handicapées donnera lieu à une attention particulière et le cas échéant une adaptation des moyens de la formation. Public en situation de handicap, contactez notre référent handicap au 01 42 66 36 42.

### *Formateur*

Nos Formateurs sont des Experts Métiers intervenants sur les prestations inhérentes sur la thématique de la

formation. Ils réalisent les audits et co-construisent l'offre et le déroulé de la formation avec l'Ingénieur Pédagogique avant validation par le Responsable Pédagogique. Ils sont sélectionnés pour leurs compétences pédagogiques et leurs expériences dans la formation pour adultes.

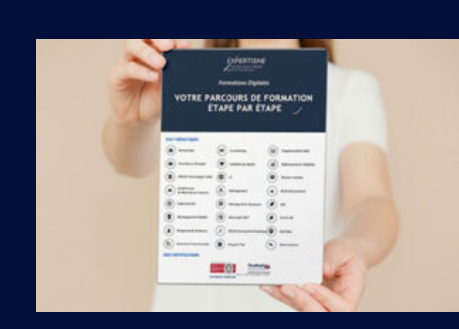

**Votre parcours de formation en détail : [>](https://expertisme.com/docs-formations/parcours-etape-par-etape-Expertisme.pdf)**[>Découvrez-le étape par étape](https://expertisme.com/docs-formations/parcours-etape-par-etape-Expertisme.pdf)

#### *VOUS AVEZ DES QUESTIONS SUR CETTE FORMATION ?*

 **>> Contactez nos conseillers au : 01 42 66 36 42** du lundi au vendredi de 9h00 à 19h

- **>> ou par email :** [formation@expertisme.com](mailto:formation@expertisme.com)
- **>> ou par le formulaire :** <https://www.expertisme.com/contact/>

*VOUS SOUHAITEZ VOUS INSCRIRE ? :* <https://www.expertisme.com/devis-formation-digitale/>

**Consultez notre site pour plus d'informations : [www.expertisme.com/formations/](https://www.expertisme.com/formations/) Lien vers la formation :<https://www.expertisme.com/formations-digitales/creation-et-gestion-de-site-ou-dun-blog-avec-wordpress/>**